## Paragraph writing lessons 3rd grade

>>>CLICK HERE<<<

## Paragraph writing lessons 3rd grade

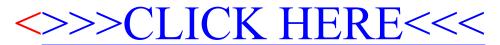